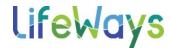

## **HOW TO ACCESS THE LIFEWAYS INTRANET**

## IT Tips & Tricks

Do you know you can access the LifeWays Intranet from work or home, without being connected to VPN?

Double click the shortcut from your desktor to connect to the LifeWays Intranet.

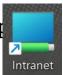

OR...

Go to <a href="http://intranet.lifewaysmi.org">http://intranet.lifewaysmi.org</a> in your browser, no WWW required.

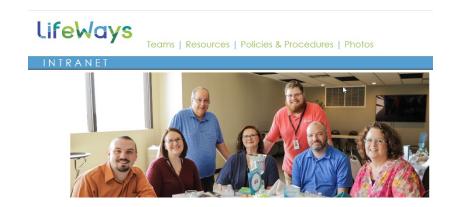

Last Edit: 10/20/23